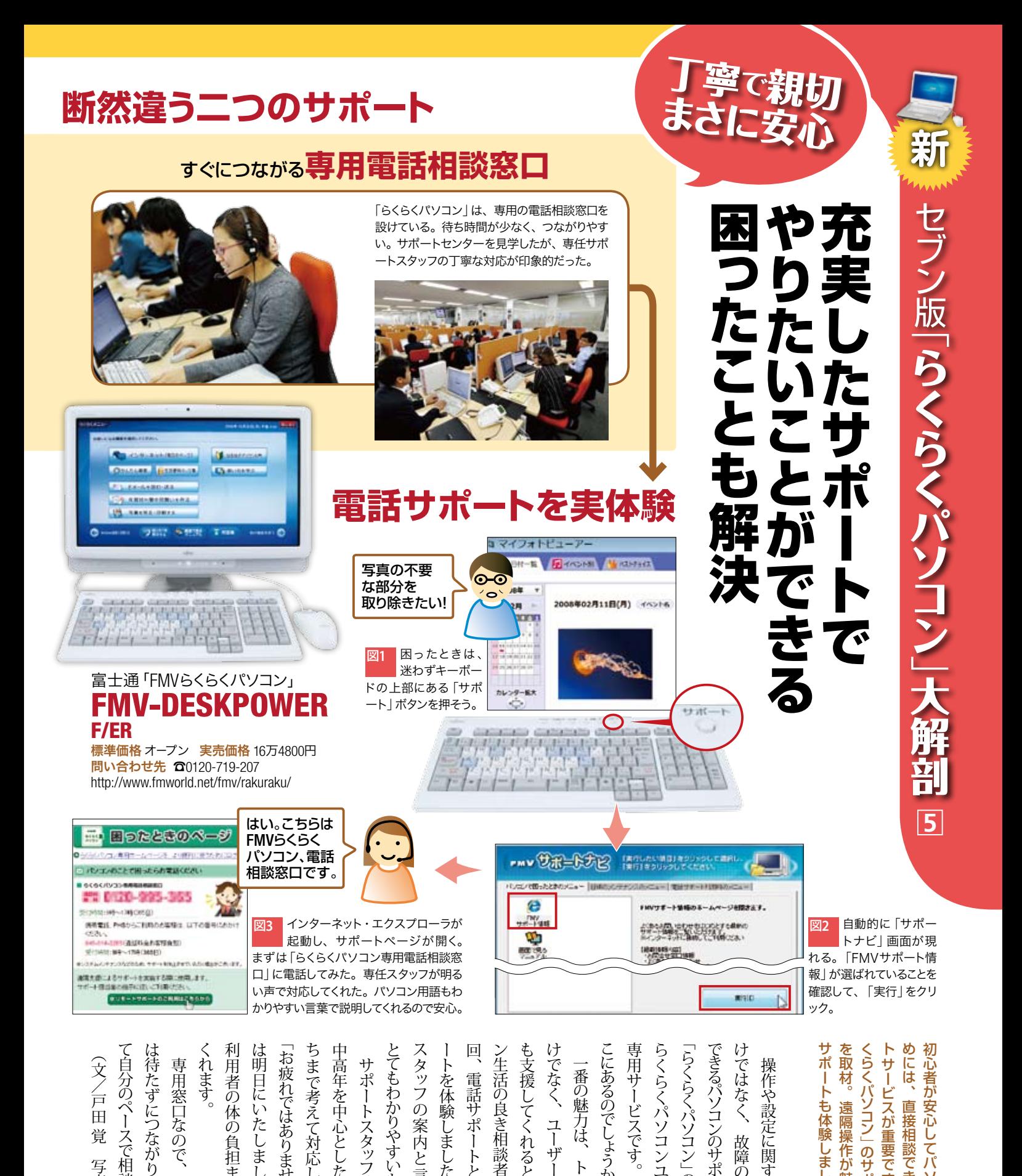

ポ

は

 $\overline{z}$ 

Ь

ー

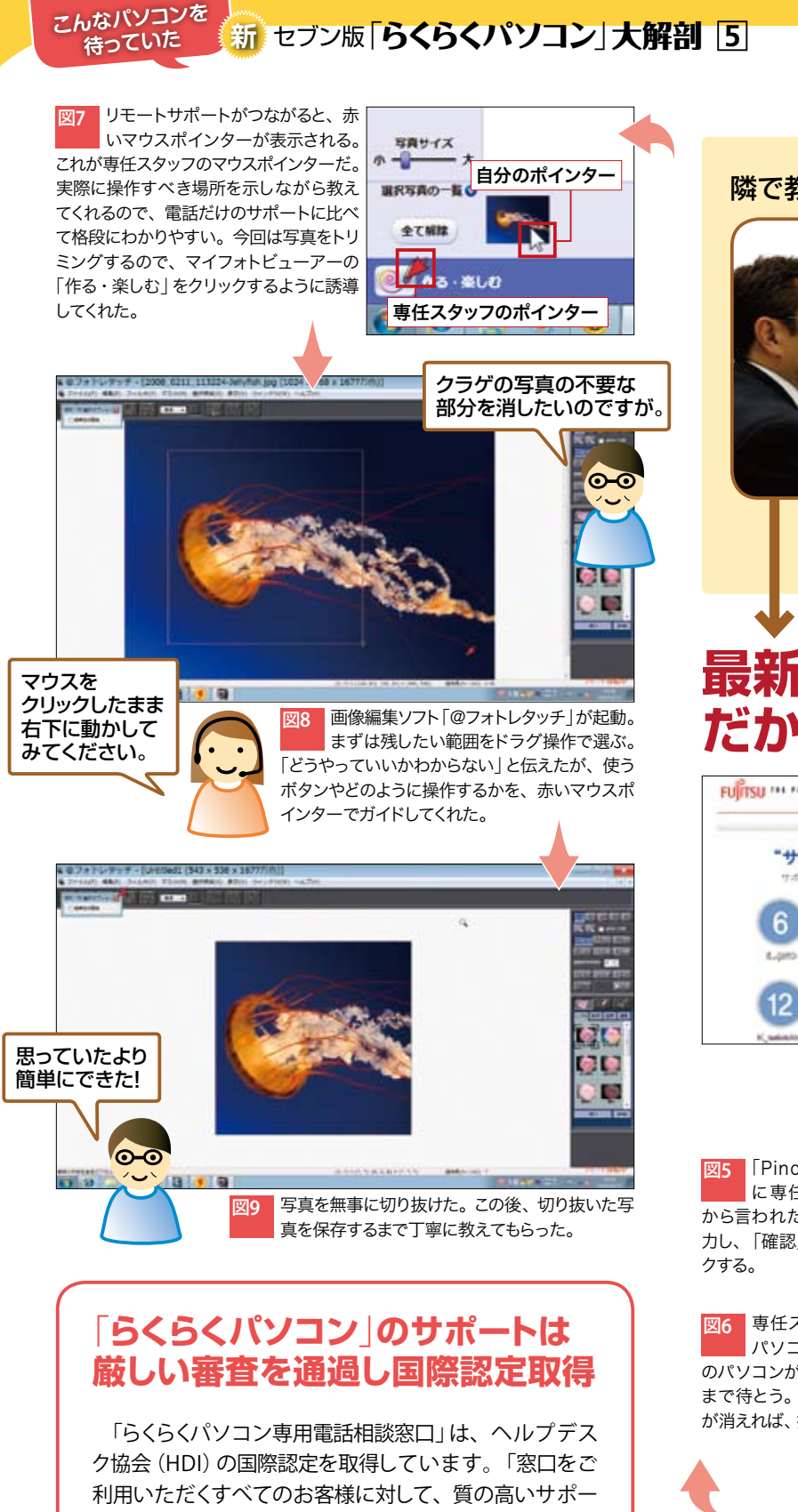

トを均一に提供できる窓口であると評価され、このたび 認定されました」(川合さん)。また、統括担当者は、サ ポートセンター専用のPHSでサポートスタッフと連絡を取 り合っています。PHSだから、説明に時間がかかってい る担当者のパソコンの前に移動して、画面を見ながら補 助できます。最近はコストや価格ばかりが重視される傾 向にありますが、「大事なところには費用をかけて良いサ ポートを提供する」(飯室さん)という姿勢が好印象でした。

## サポート マニュー ヘビーユーザー

## 隣で教えてくれる感覚の**リモートサポート**

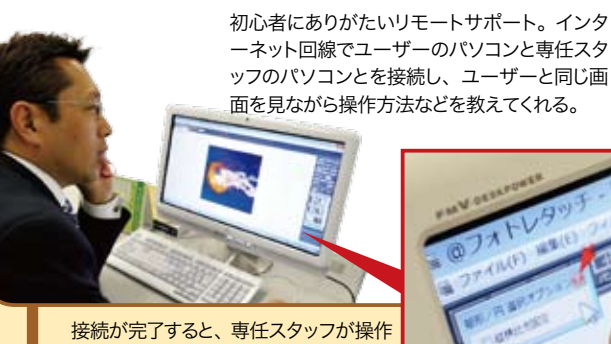

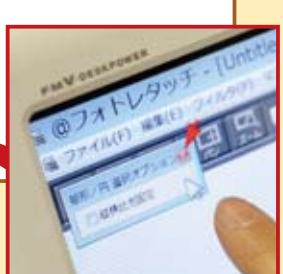

するボタンなどを指示してくれる。

する赤いマウスポインターが、クリック

## **最新のリモートサポート !わかりやすい、だから**

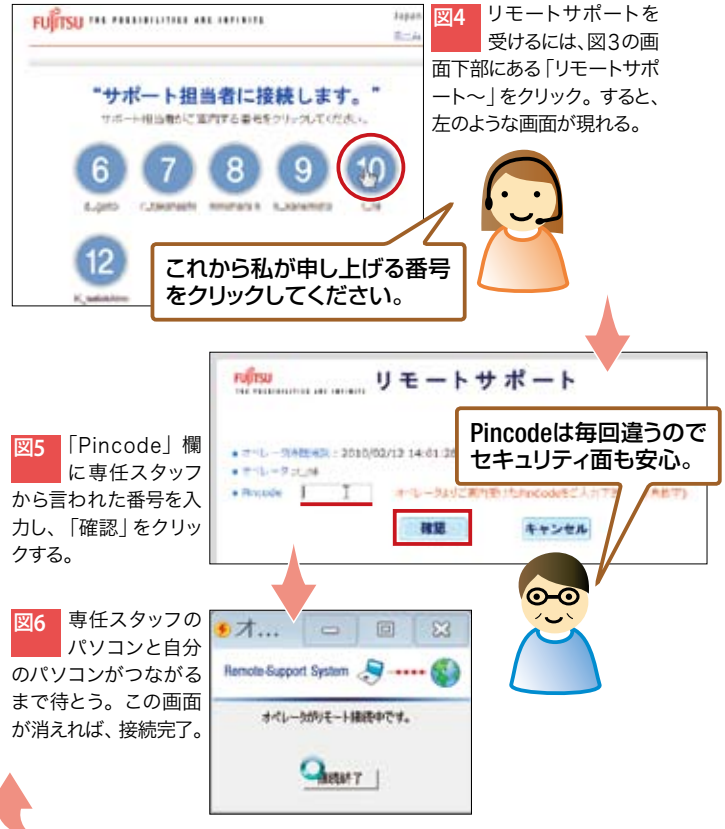

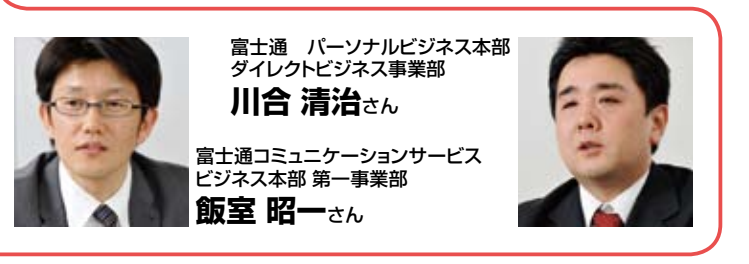